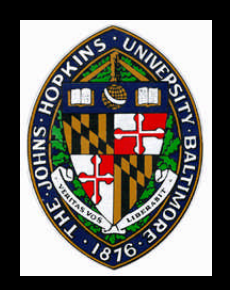

## **Image Texture Fundamentals**

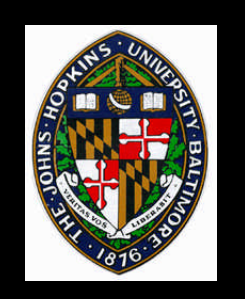

## **Texturing**

**Allows higher-frequency color variation** • **Not just interpolated from vertex colors**

#### **May be 2D (surface-based) or 3D (volumebased)**

**May be strictly image-based or procedural**

• **Today we'll talk about simple image-based**

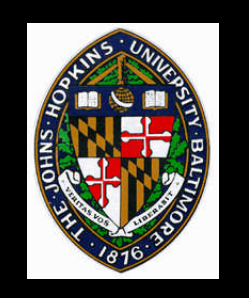

**Requires surface parameterization**

- **Mapping from 3D surface to 2D parametric domain**
- **Colors defined in 2D parameter space**

**Parameterization (texture coordinates) used to determine material color at point on surface**

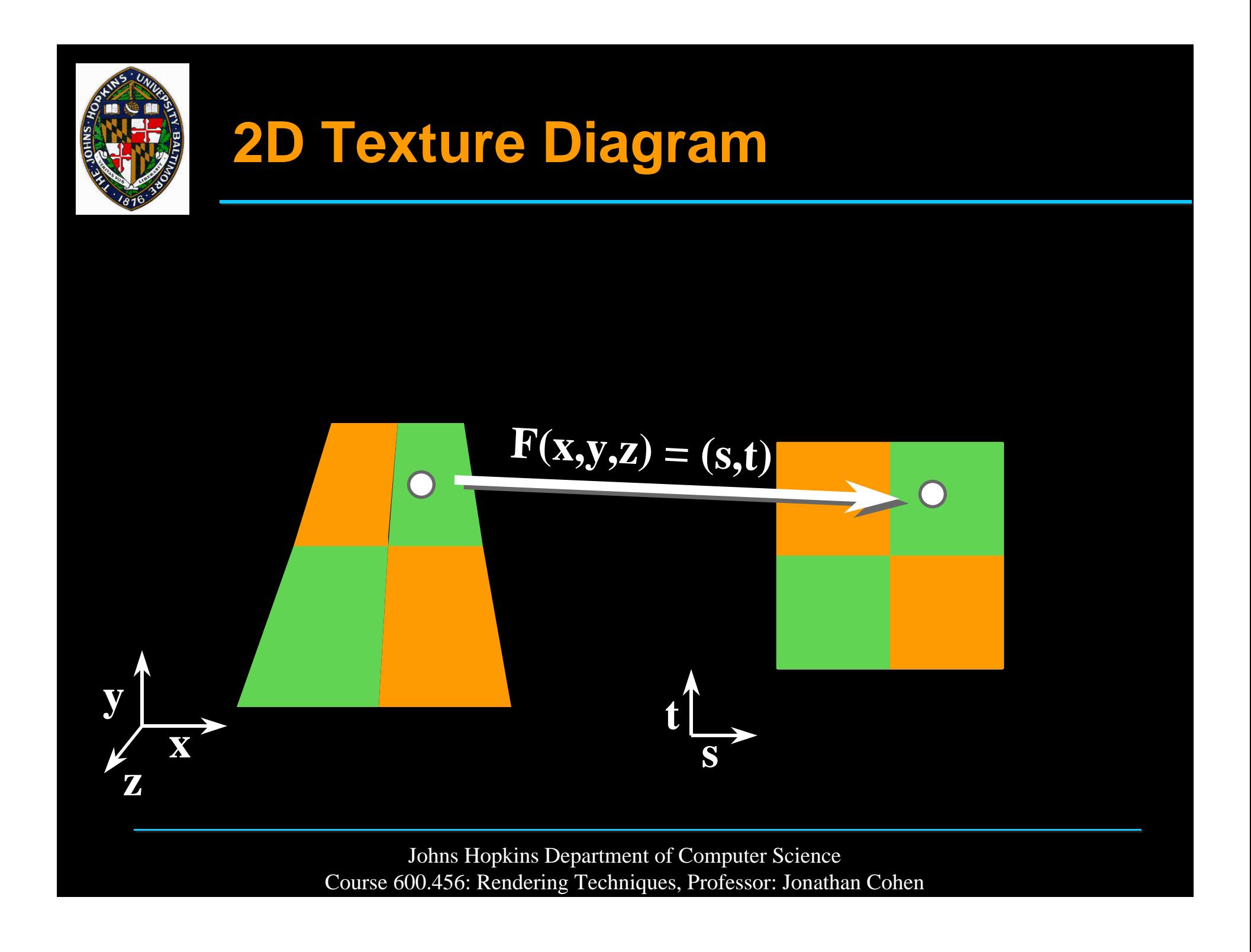

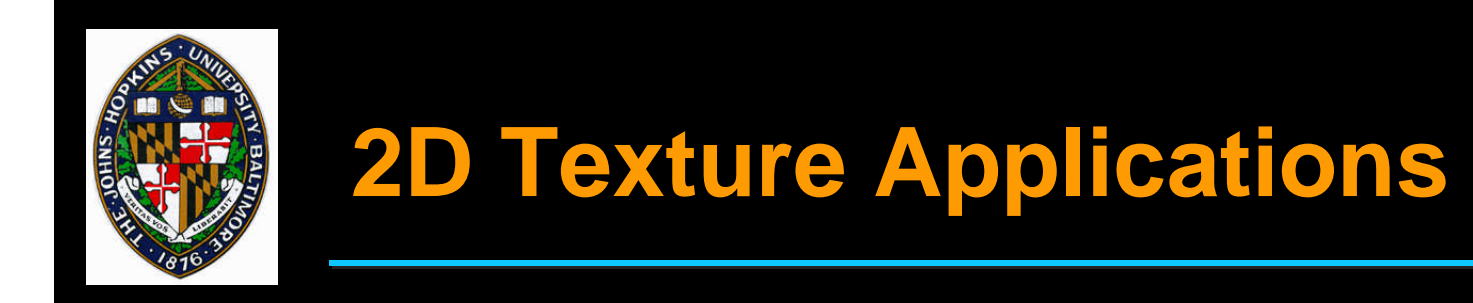

#### **Most useful for colors that are sitting on the surface, rather than running through the material**

- **Pictures on the wall**
- **Printed/painted logos, text, etc.**
- **Fake wood grain**

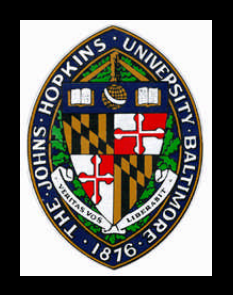

## **Other Types of 2D Maps**

### **Bump/normal maps**

• **Modify or define surface normals**

### **Displacement maps**

• **Modify surface itself**

#### **Environment/reflection maps**

• **Define environment seen in specular reflections**

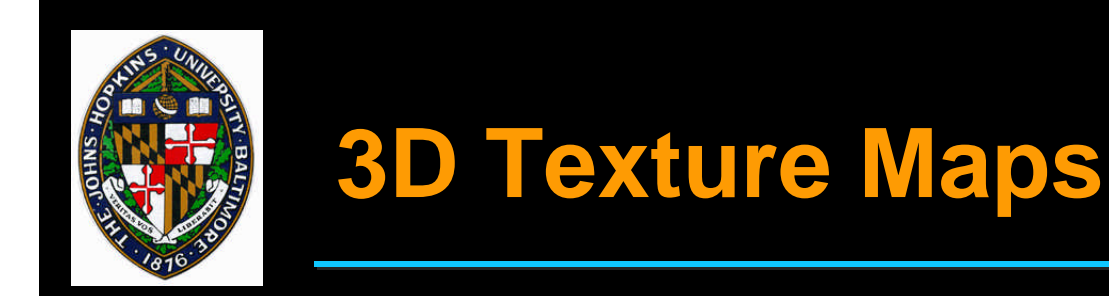

### **Colors defined in 3D space**

**3D coordinates of surface used for mapping**

**Usually convenient to define 3D texture in object space**

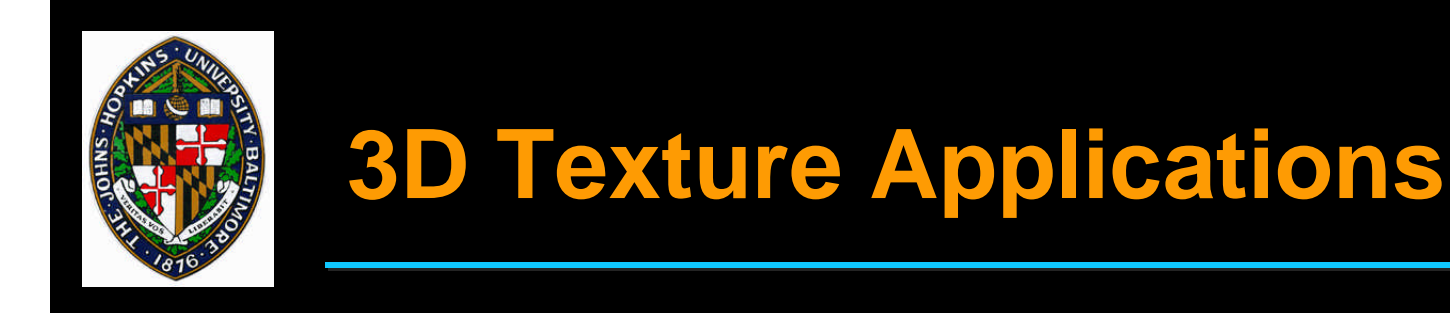

## **More like carving object out of material than pasting a picture on the surface**

- **wood, marble, etc.**
- **clouds, fog, fire (hypertextures, using additional density information)**

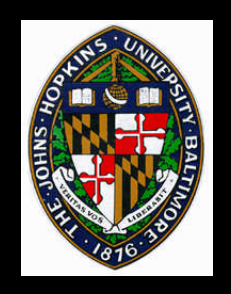

## **Image-based Texture Mapping (2D)**

#### **2D texel array (image) determines colors in texture domain**

#### **Given texture coordinates on surface, look up color in image**

#### **Lookup may be return nearest texel (***point sampled***) or bilinear interpolation of 4 surrounding texels**

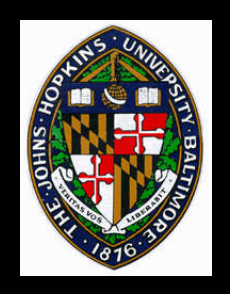

### **Acquiring Texture Images**

### **Photograph**

- **flat surface**
- **even lighting (no specularity)**

### **3D Rendering**

#### **Procedural synthesis**

• **Sample a procedural texture**

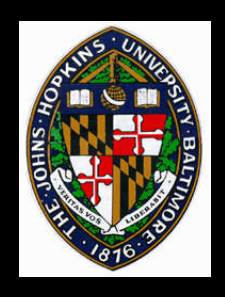

### **Texture Sampling**

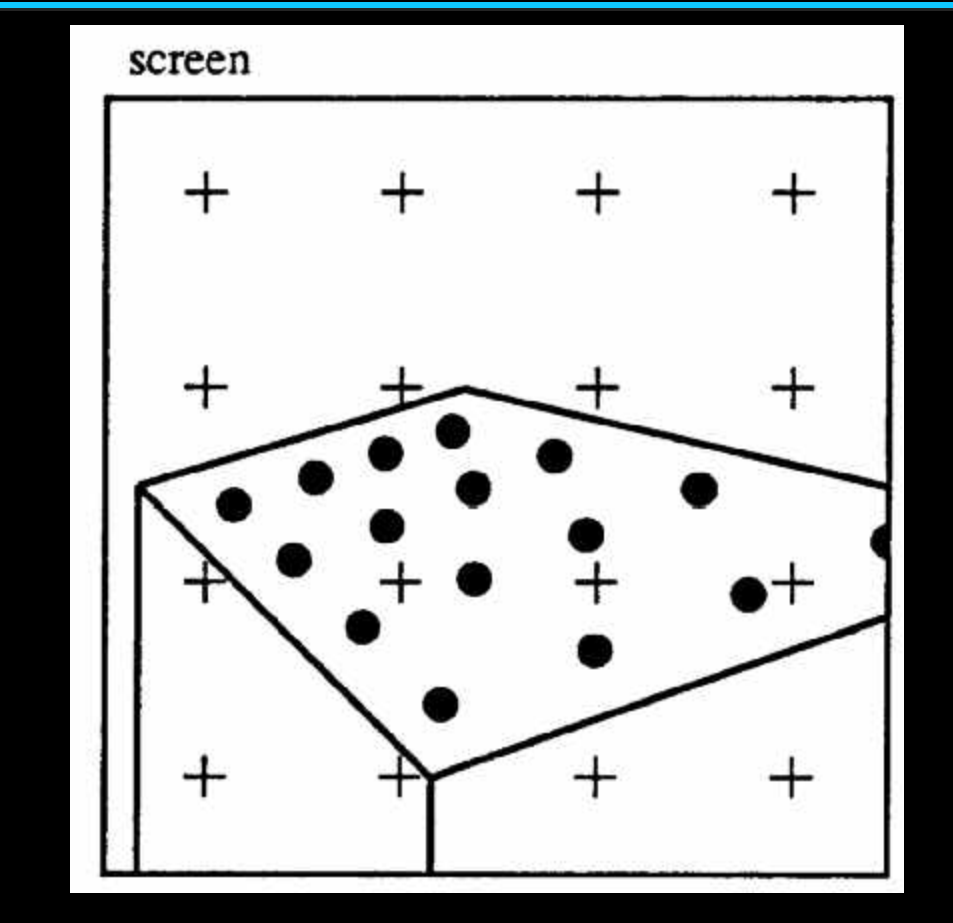

from Heckbert, Paul. *Fundamentals of Texture Mapping and Image Warping*. Masters from Heckbert, Paul. *Fundamentals of Texture Mapping and Image Warping*. Masters Thesis. UC Berkeley. 1989. page 7. Thesis. UC Berkeley. 1989. page 7.

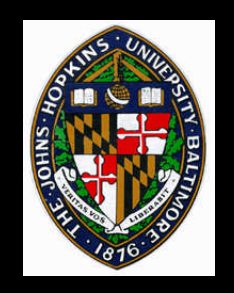

## **Sampling Approaches**

### **Point Sampling**

• **Pick closest texel**

#### **Interpolation**

• **Blend closest texels**

### **Area Sampling**

• **Blend all covered texels**

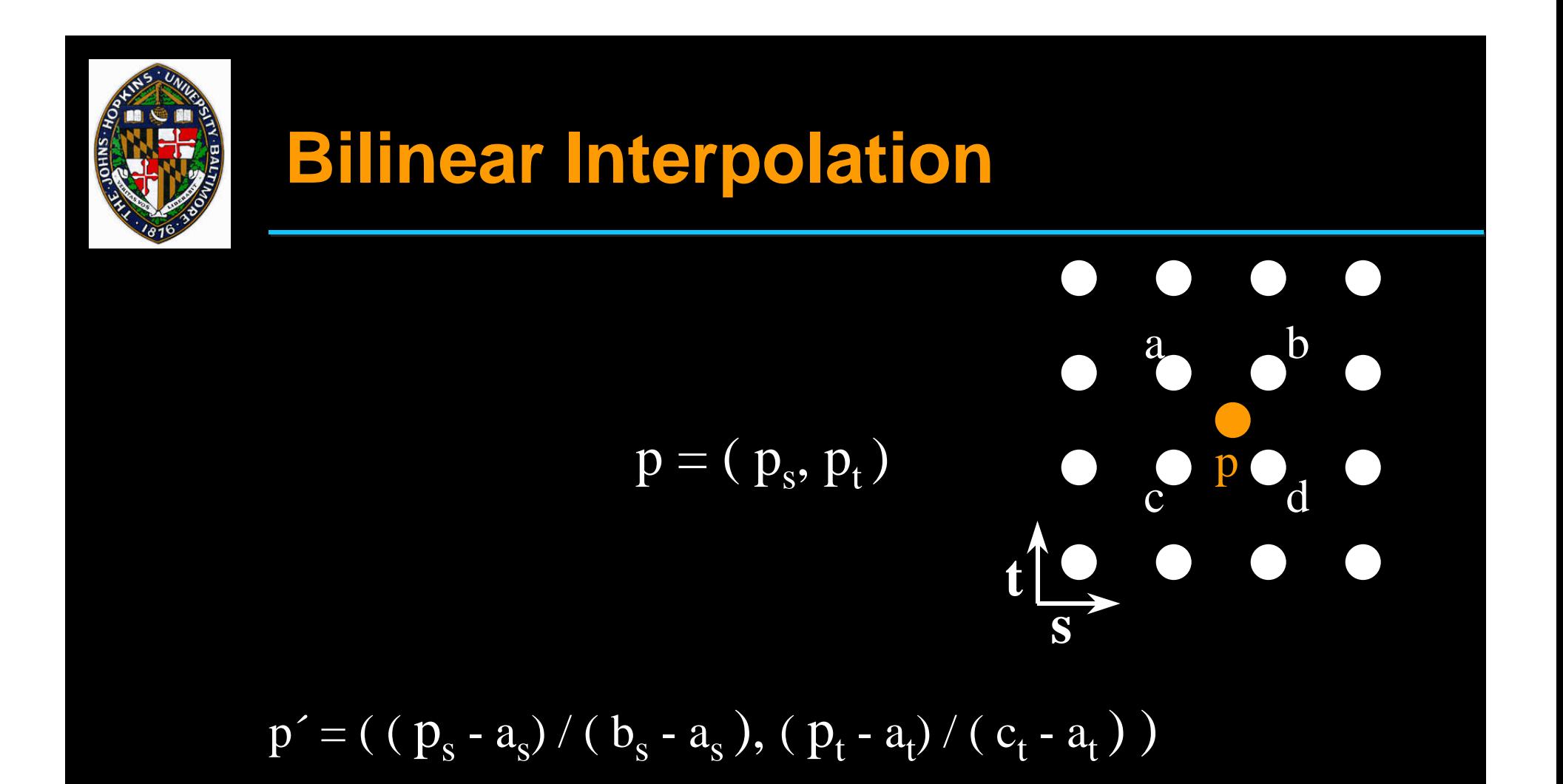

 $p_{\text{color}} = \text{lepp}(\text{lerp}(a_{\text{color}}, b_{\text{color}}, p_s), \text{lerp}(c_{\text{color}}, d_{\text{color}}, p_s), p_t)$  $lepp(k_1, k_2, t) = (1-t)*k_1 + t*k_2$ 

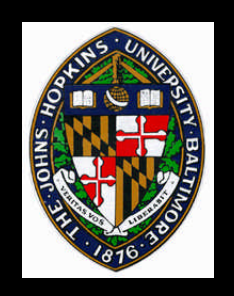

**If frequency of texture content is higher than sampling rate, may want better filtering**

**Pixel-sized area on surface covers some area in texture domain**

• **Curvilinear quadrilateral or ellipse**

**Perform weighted average of texels covered by pixel-sized piece of surface**

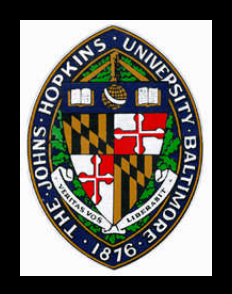

#### **Multim im parvo (many things in a small place)**

#### **Pre-compute** *image pyramid* **to filter texture to various resolutions**

**Look up colors from the appropriate level(s) of the image pyramid**

**Approximation to accurate area sampling**

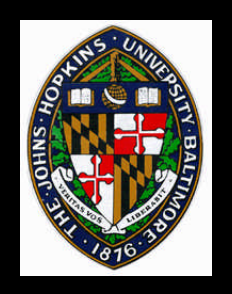

## **Image Pyramid**

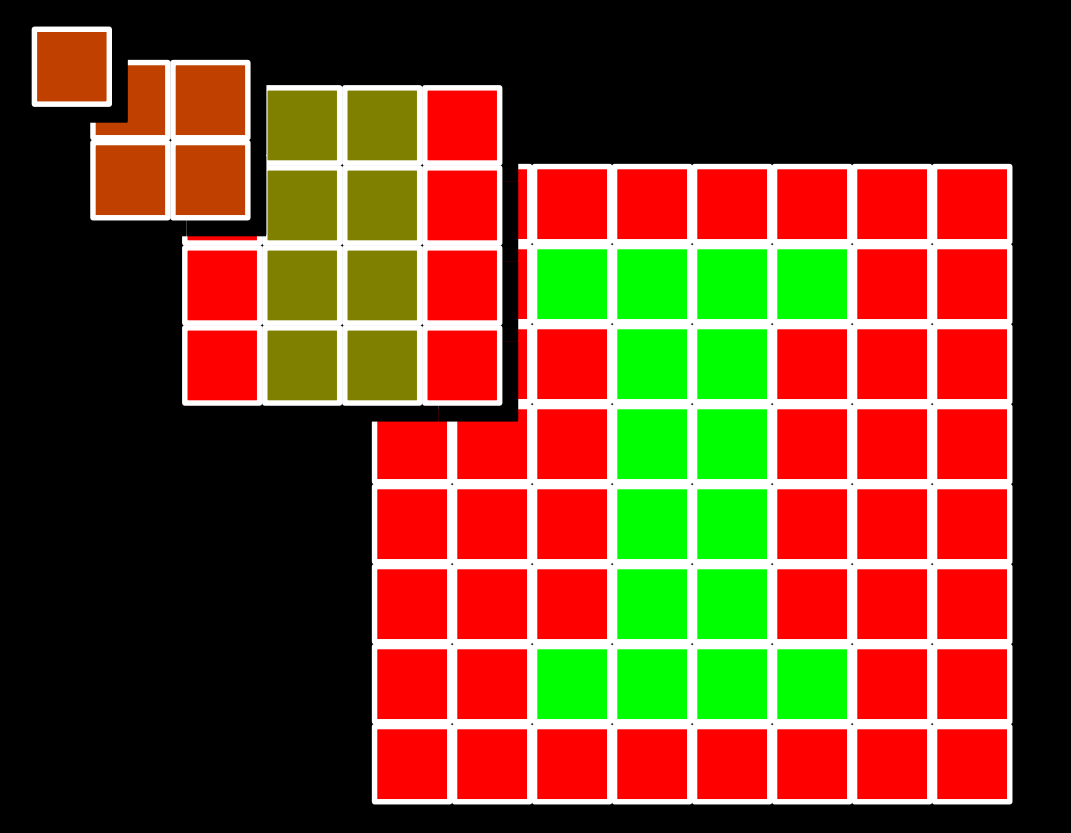

#### $parent color = average(4 children colors)$

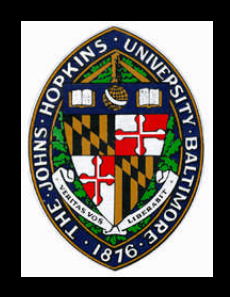

## **Mip-map Organization**

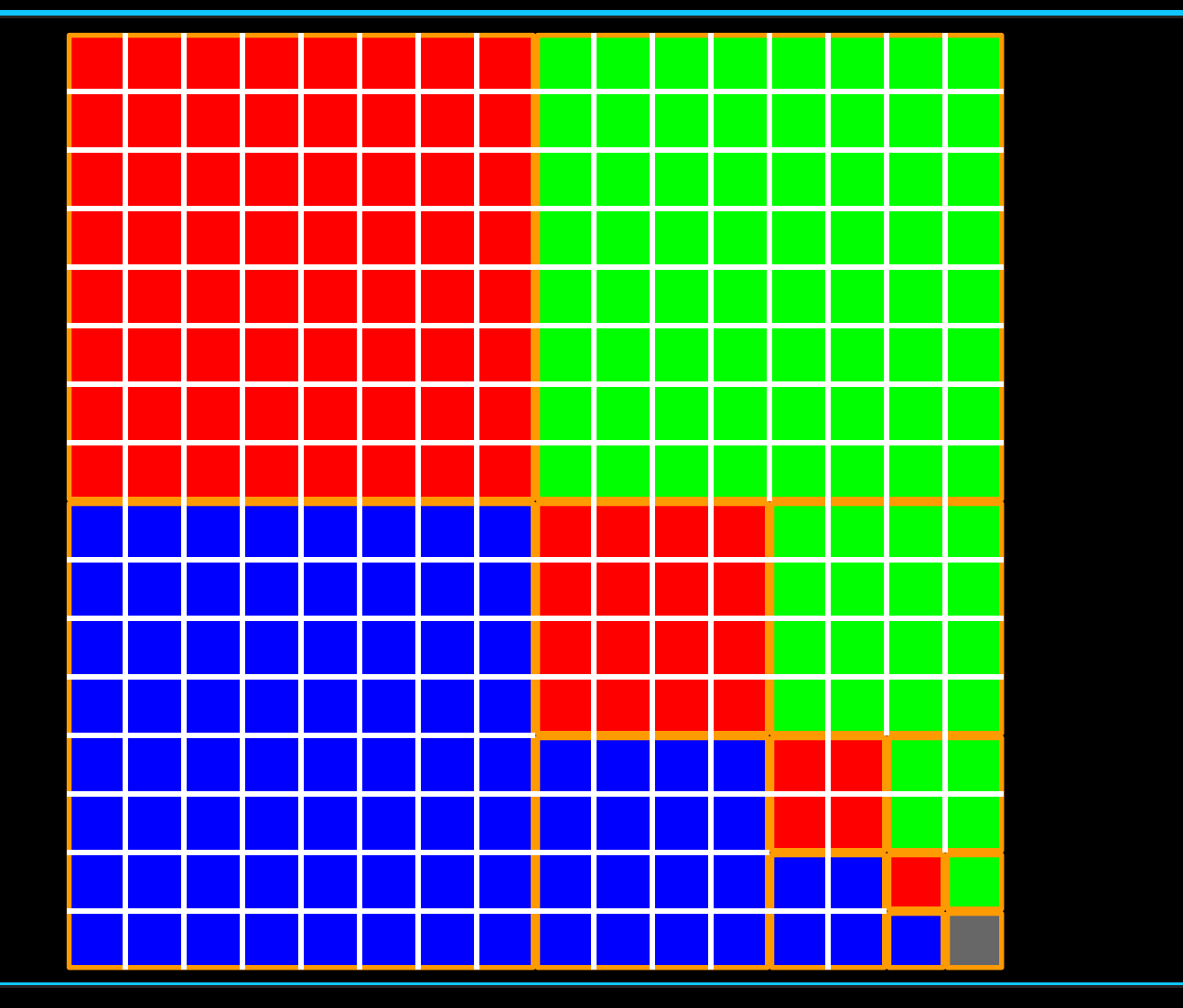

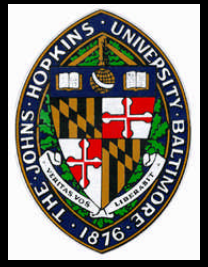

## **Mip-map Filtering Methods**

**Compute d, the parameter along level space**

#### **Sample texture**

- **Option 1: Point sample nearest level**
- **Option 2: Point sample each adjacent level, then linearly interpolate between them**
- **Option 3: Choose nearest level, then bilinearly interpolate within that level**
- **Option 4: Trilinearly interpolate between the 8 samples of two adjacent mip-map levels (2 bilinear interps + 1 linear)**

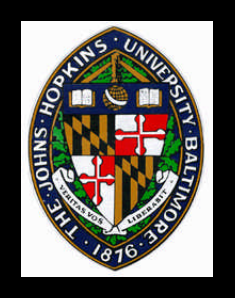

## **Computing d**

**Somewhat tricky, because a circular footprint on the screen is elliptical in the texture domain**

**Typically either over-filter or under-filter One possible formulation:**  $d = max (sqrt (du/dx)^2 + (dv/dx)^2),$ 

 $sqrt{2} + (dv/dy)^2 + (dv/dy)^2)$ 

**(i.e. use the larger of the ellipse dimensions)**

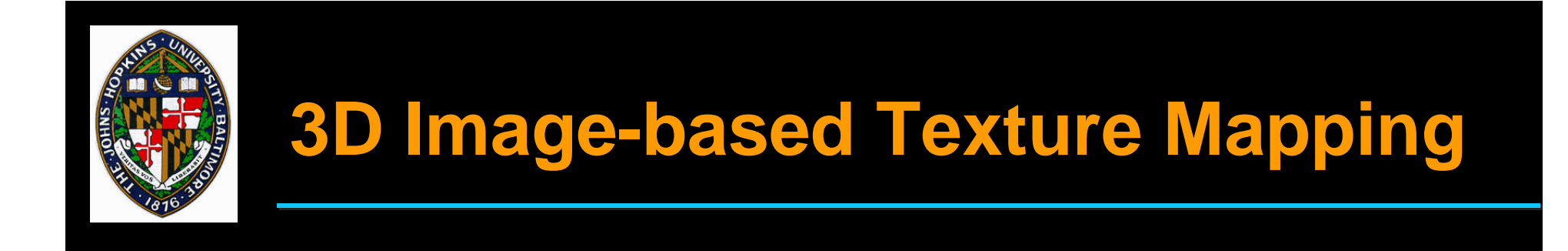

**Store data in a 3D image (voxel grid) Point sample using nearest voxel Linearly interpolate using 8 nearest voxels Pre-filtering possible using 3D analog to mip-mapping**

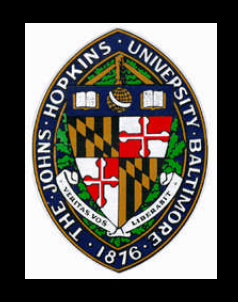

### **Acquiring 3D images**

# **Slice and photograph real materials** • **e.g. - The Visible Human Measure density volume using CT scan or MRI, then map densities to colors Sample a procedurally-generated volume**

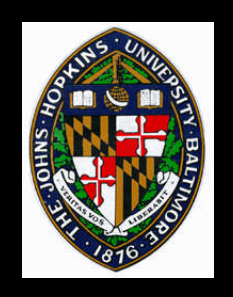

### **Canonical Parameterizations**

### **Three common primitives:**

- **Plane**
- **Cylinder**
- **Sphere**

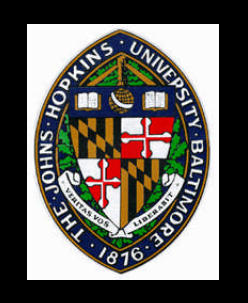

### **Plane Parameterization**

#### **Suppose we have a plane with origin O and non-colinear axes, i and j**

- $(X, y, z) = (O_x + si_x + tj_x, O_y + si_y + tj_y, O_z + si_z + tj_z)$
- $\bullet$  (**u**,**v**) = (**s**,**t**)

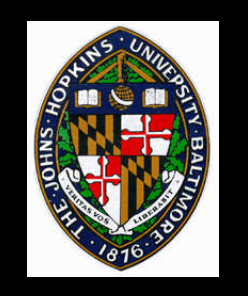

**Suppose we have a circular cylinder of height h about z-axis (with base at z=0)**

- $\bullet$  (x,y,z) = (rcos $\theta$ , rsin $\theta$ , z)
- $\mathbf{u} \cdot (\mathbf{u}, \mathbf{v}) = (\theta/2\pi, z/\hbar)$

**Or we can choose to cover only a portion of the cylinder:**

$$
\bullet (u,v) = (a(\theta - \theta_0)/2\pi, b(z-z_0)/h)
$$

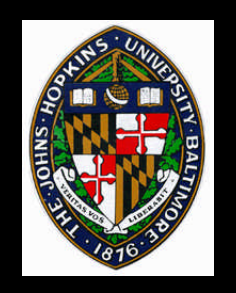

## **Sphere Parameterization**

#### **We can similarly parameterize the sphere:**

- **(x,y,z) = (rcos**θ**sin**φ**, rsin**θ**sin**φ**, rcos**φ**)**
- $\mathbf{u} \cdot (\mathbf{u}, \mathbf{v}) = (\theta/2\pi, \phi/\pi)$

**Note: parameterization degenerate at poles**

• **"you can't comb the hair on a sphere"**

**Cover portion of sphere with texture:**

• **(u,v) = ( a\*(**θ**-** θ**<sup>0</sup> )/**2π**, b\*(**φ**-**φ**<sup>0</sup> )/**π **)**

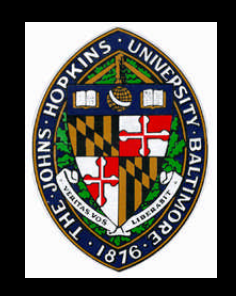

## **Two-stage Mapping**

- **1. Map texture onto canonical primitive (the** *intermediate surface)*
- **2. Map intermediate surface to arbitrary object**
	- **Position objects with respect to each other**
	- **Project along normal direction (of either one)**

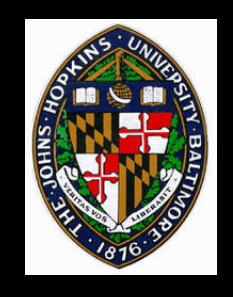

## **Two-stage Example**

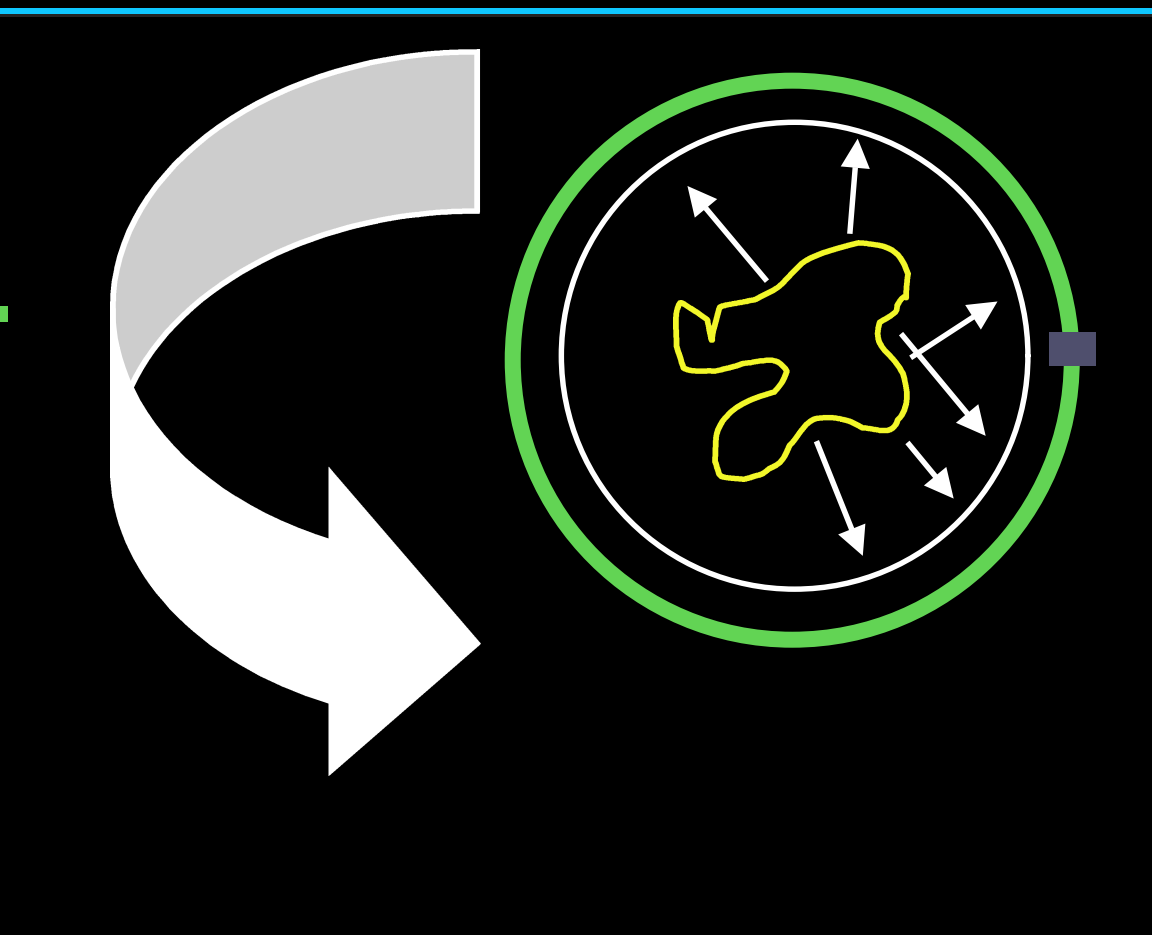

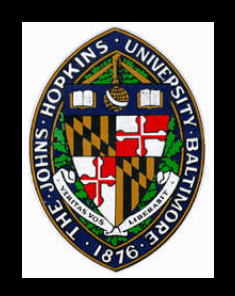

**Break complex surface into patches Parameterize / texture each patch** • **Parameterizations optimized to minimize distortions**

**Atlas describes mapping between texture domains and surface domain**

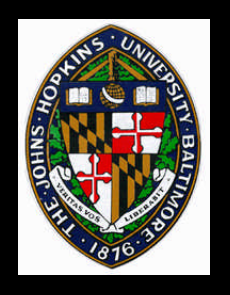

### **Atlas Example**

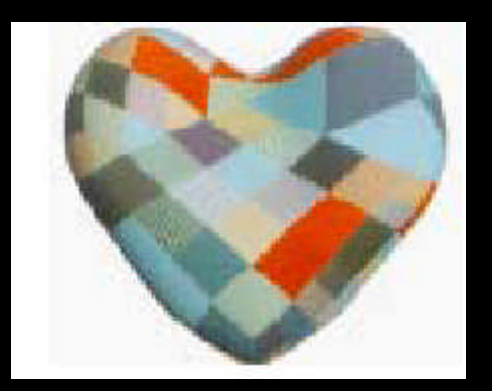

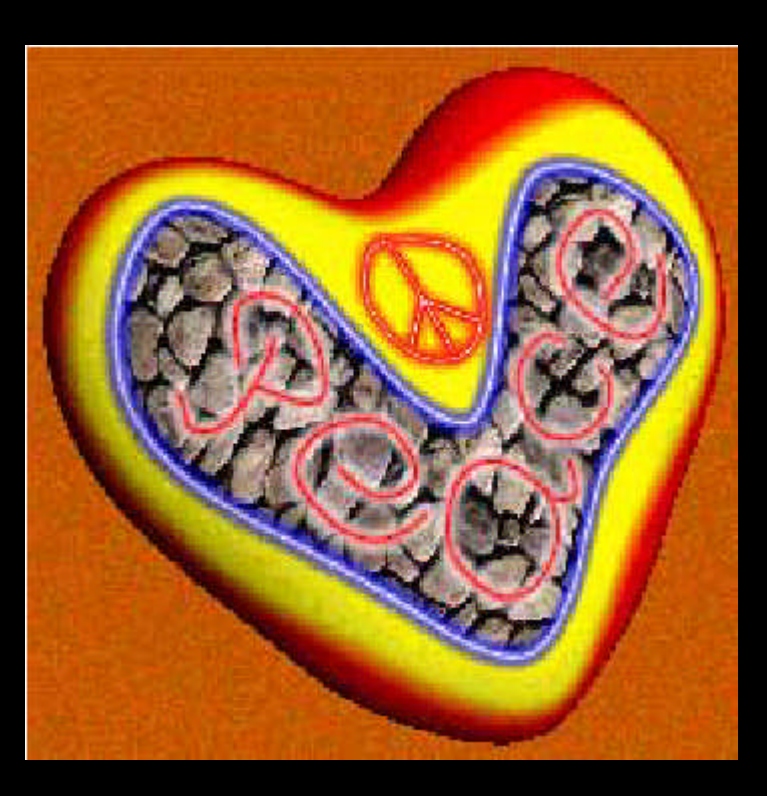

from Pederson, "Decorating Implicit Surfaces", *Proceedings of SIGGRAPH 95.*

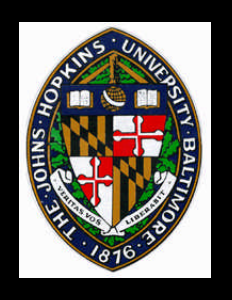

## **Other Texturing Options**

- **Application Modes: relationship between texture colors and surface colors**
	- **Decal texture color replaces surface color**
	- **Blend colors are combined (e.g. multiplied)**
- **Wrap modes: what to do with parameters outside of [0,1]**
	- **Clamp**
	- **Repeat**